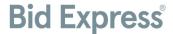

## **Differences in the Bid Express® services**

This document provides a quick overview of the differences between Infotech® services offered on the www.bidx.com and www.bidexpress.com web sites.

|                          | www.bidx.com                                                                                                    | www.bidexpress.com                                                                                                    |
|--------------------------|----------------------------------------------------------------------------------------------------|----------------------------------------------------------------------------------------------------|
| Use                      | State road, highway, bridge, and construction projects.                                                                                                    | RFP postings, RFQs, RFI, procurement, non-<br>state road, highway, and construction projects                                                                                                    |
| Ву                       | DOTs and turnpike authorities throughout the United States and some of Canada.                                                                                                    | Purchasing departments, municipalities, local agencies, and some DOTs.                                                                                                    |
| Bidding                  | Conducted via the AASHTOWare Project Bids™<br>Bid software, which contractors must download<br>locally to their bidding computers.                                                                                                    | Bid submission is done either with an Infotech Digital ID or an electronic signature, at the discretion of the owner-agency.                                                                                                    |
|                          | Contractors must apply for an Infotech Digital ID following the steps on the <a href="www.bidx.com">www.bidx.com</a> website. This Digital ID must be used with Microsoft Edge. This Digital ID may only be used with bidding on the <a href="www.bidx.com">www.bidx.com</a> web site. | Vendors bidding with owner-agencies using Infotech Digital IDs must apply for a Digital ID. The Digital ID can be used in most modern browsers, like Chrome, Firefox, and Microsoft Edge. This Digital ID may only be used with bidding on the <a href="https://www.bidexpress.com">www.bidexpress.com</a> web site. |
|                          | Proposal completion and submission occurs via the above software and the proposal documents are downloaded directly from <a href="https://www.bidx.com">www.bidx.com</a> .                                                                                                    | Bids are submitted through the <a href="https://www.bidexpress.com">www.bidexpress.com</a> web site.                                                                                                    |
| Bid bond<br>verification | Submit contract ID/proposal number and contractor ID/vendor /bidder number to bonding agent.                                                                                                    | Submit contract ID/solicitation number and contractor ID/business number to bonding agent.                                                                                                    |
|                          | Electronic bond verification may be used with a surety partner.                                                                                                    | Electronic bond verification may be used with a surety partner.                                                                                                    |
|                          | The contractor ID/vendor /bidder number is provided by the DOT that the contractor is bidding to.                                                                                                    | Upon registration, the unique business number is assigned to the vendor's business account on <a href="https://www.bidexpress.com">www.bidexpress.com</a> .                                                                                                    |